Paris, 2016

# Ranking crop species from direct and indirect evidences

## D. Makowski<sup>1</sup>, I. Albert<sup>2</sup>

<sup>1</sup> UMR Agronomie INRA AgroParisTech Paris-Saclay <sup>2</sup>UMR MIA INRA AgroParisTech Paris-Saclay

## Which species is the most productive?

### One experiment comparing two species

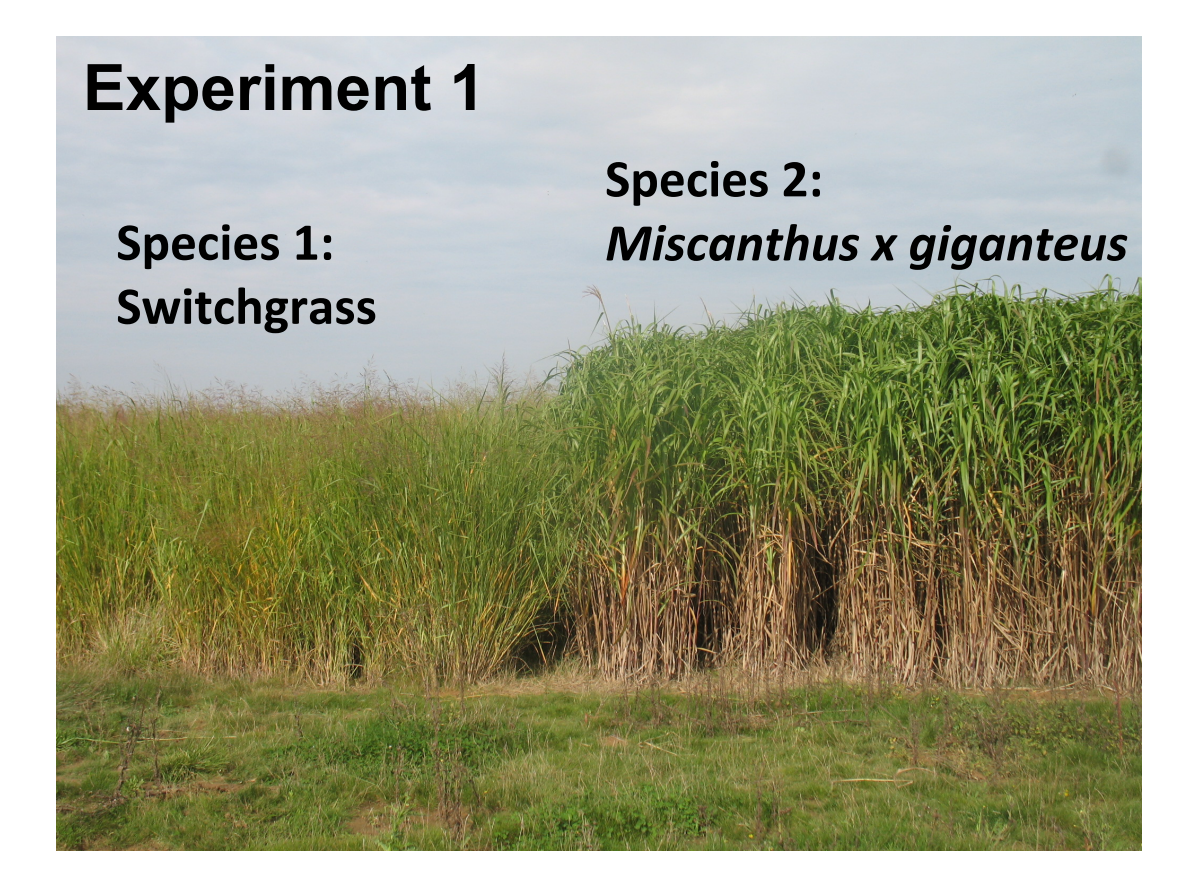

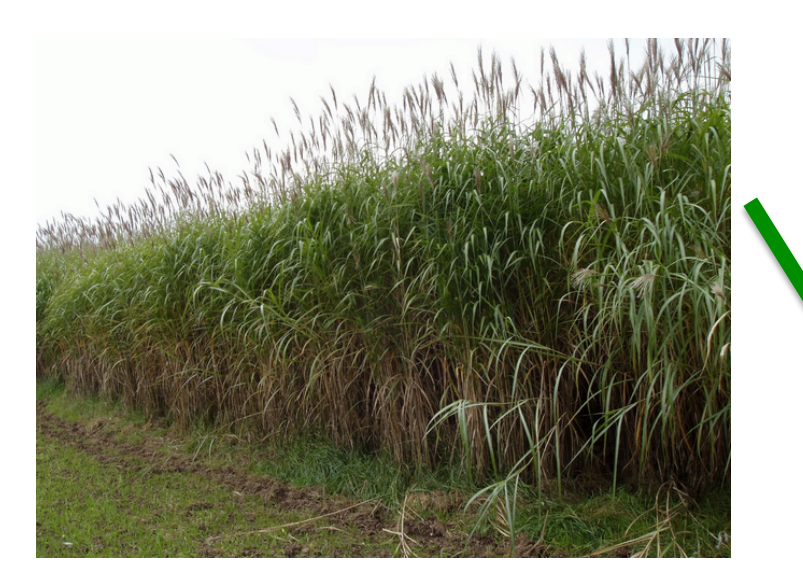

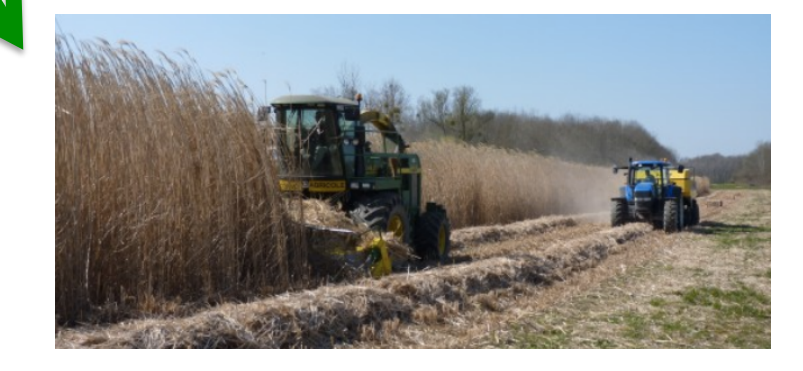

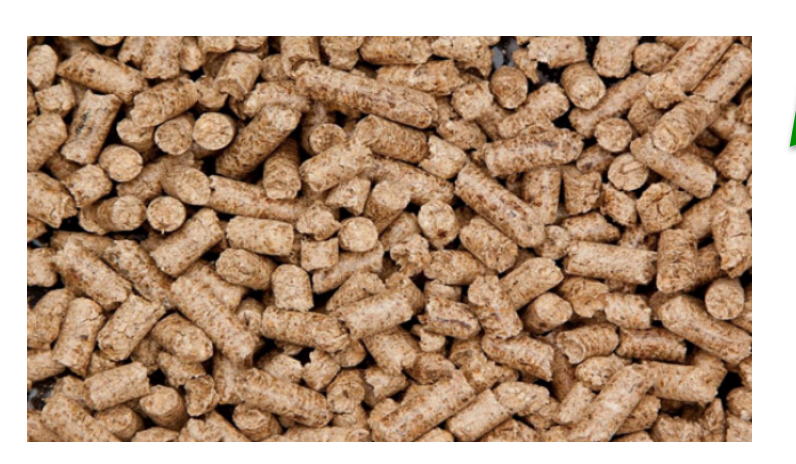

### One experiment comparing two species

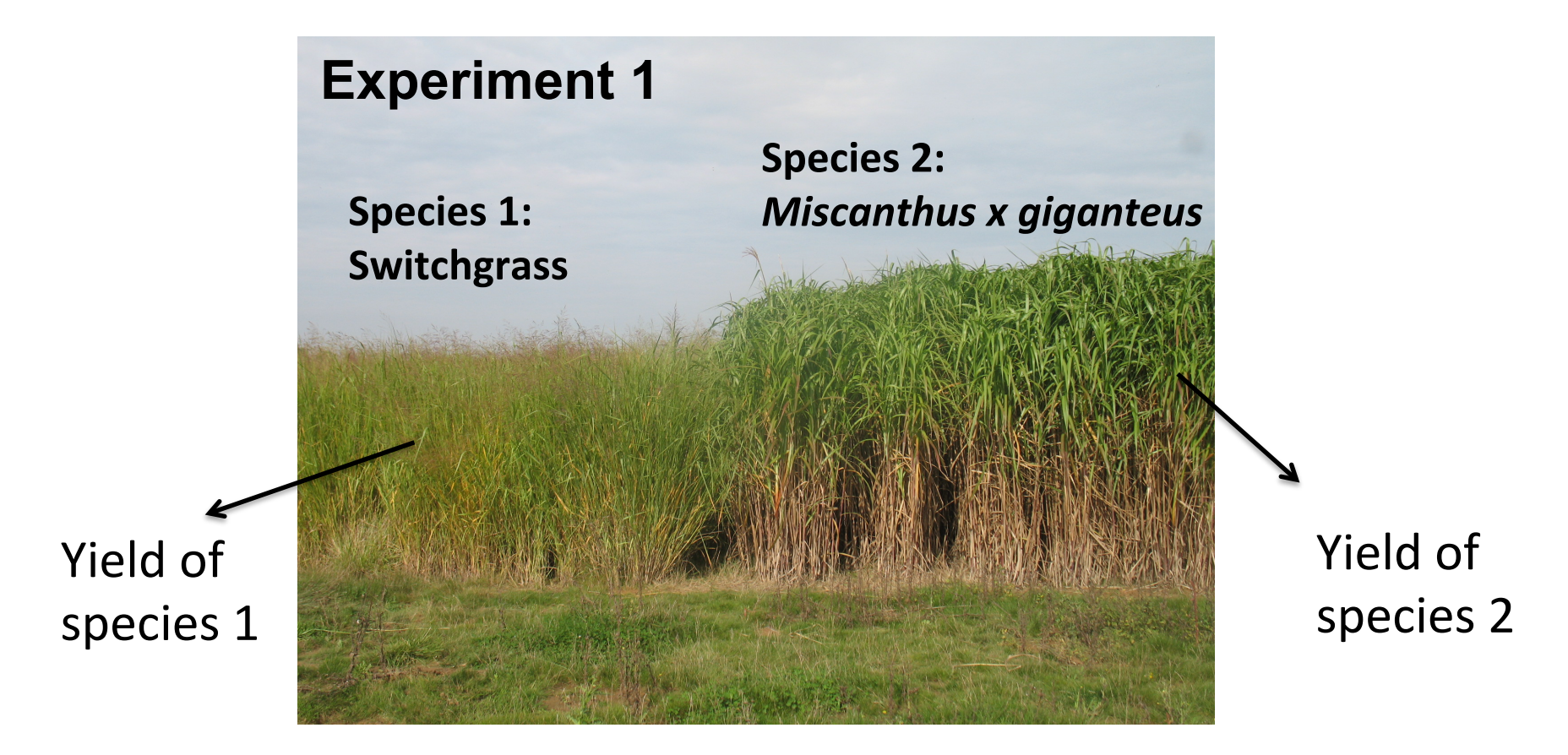

### Two experiments comparing two species

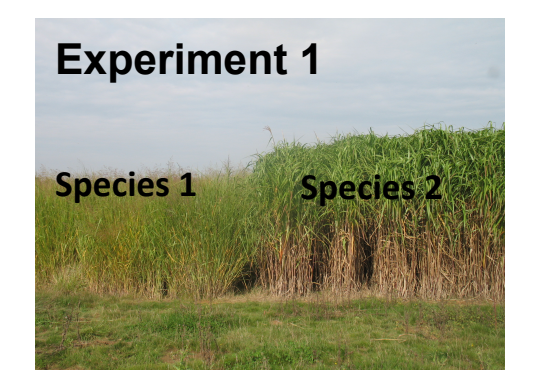

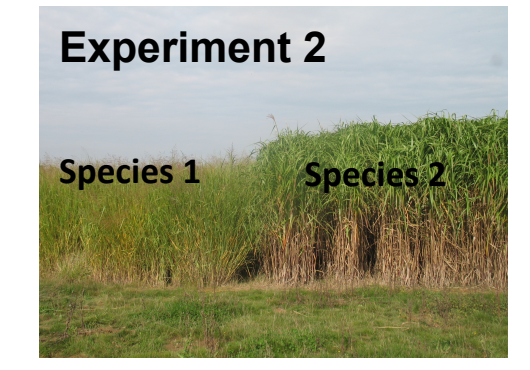

### Dataset including N experiments comparing P species

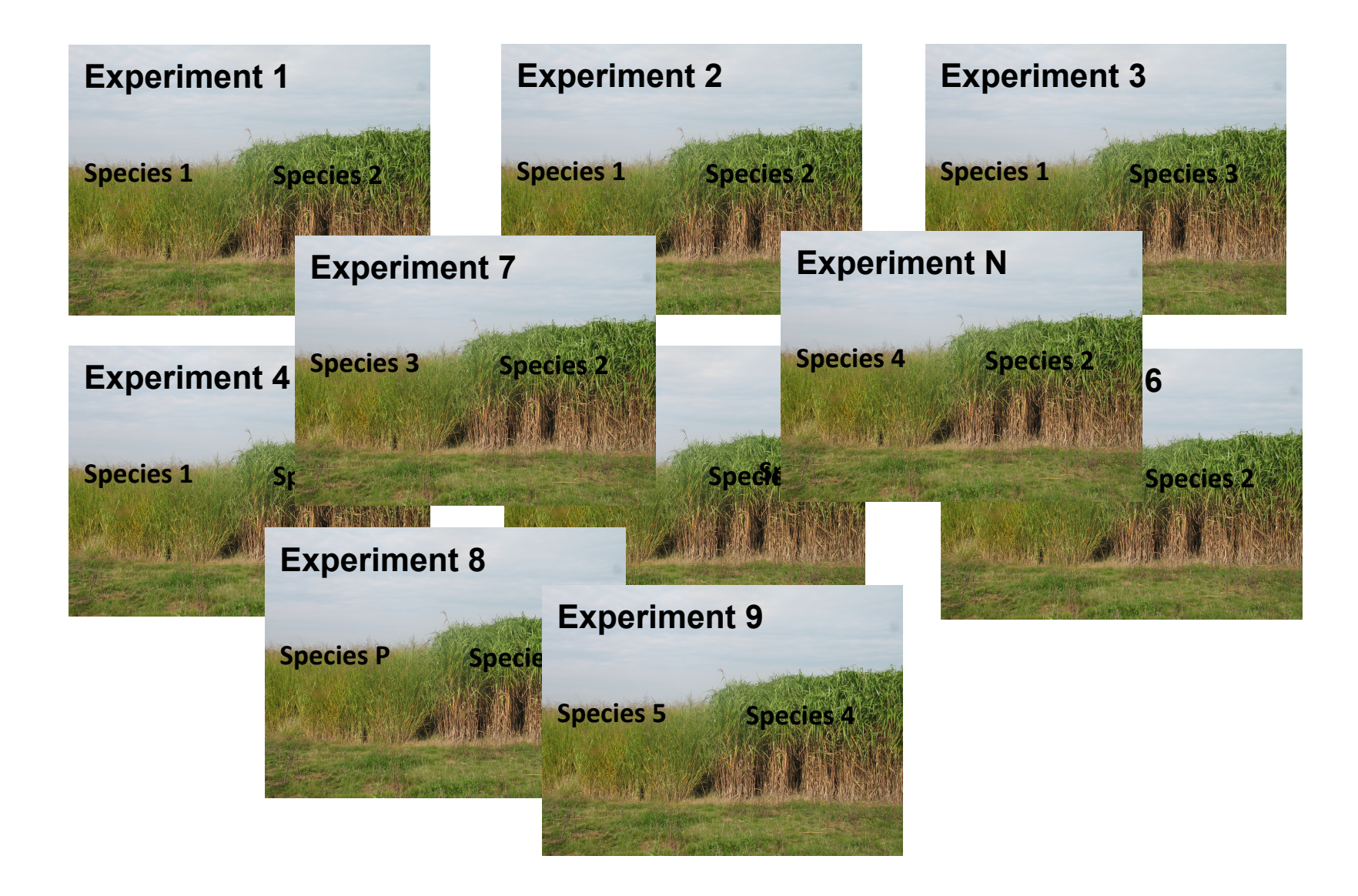

How could we rank the *P* species according to their productivity from such dataset?

### Dataset including N experiments comparing P species

![](_page_8_Figure_1.jpeg)

## Network of experimental data

28 papers, 67 site-years, 36 species, 639 yield data

![](_page_9_Figure_2.jpeg)

- 1: Miscanthus x giganteus
- 2: Panicum virgatum
- 3: Salix
- 4: Triticosecale
- 5: Frianthus
- 6: Sorghum halepense
- 7: Saccharum officinarum
- 8: Zea mays
- 9: Sorghum bicolor
- 10: Pennisetum purpureum
- 11: Phalaris arundinacea
- 12: Miscanthus sinensis
- 13: Phragmites australis
- 14: Arundo donax
- 15: Cynara cardunculus
- 16: Miscanthus sacchariflorus
- 17: Sida hermaphrodita
- 18: Salix viminalis
- 19: Triticum aestivum
- 20: Secale cereale

**Meta-analysis** to estimate yield ratio by direct comparison (Laurent et al. 2015)

**Linear random-effects model**:

$$
\log(Y_{ij}) = \mu_{ref} + \alpha_i + b_j + \varepsilon_{ij}
$$

*Y<sub>ij</sub>* = Yield of the crop *i* for the « site-year » *j*  $\mu_{ref}$  = Average yield for the reference crop *α<sup>i</sup>* = Fixed effect (*i* = crop index)  $b_j$  = Random effect  $(j = site$ -year index) *εij* = Residual

## Network of experimental data

28 papers, 67 site-years, 36 species, 639 yield data

![](_page_11_Figure_2.jpeg)

- 1: Miscanthus x giganteus
- 2: Panicum virgatum
- 3: Salix
- 4: Triticosecale
- 5: Frianthus
- 6: Sorghum halepense
- 7: Saccharum officinarum
- 8: Zea mays
- 9: Sorghum bicolor
- 10: Pennisetum purpureum
- 11: Phalaris arundinacea
- 12: Miscanthus sinensis
- 13: Phragmites australis
- 14: Arundo donax
- 15: Cynara cardunculus
- 16: Miscanthus sacchariflorus
- 17: Sida hermaphrodita
- 18: Salix viminalis
- 19: Triticum aestivum
- 20: Secale cereale

## Network of experimental data

28 papers, 67 site-years, 36 species, 639 yield data

![](_page_12_Figure_2.jpeg)

- 1: Miscanthus x giganteus
- 2: Panicum virgatum
- 3: Salix
- 4: Triticosecale
- 5: Frianthus
- 6: Sorghum halepense
- 7: Saccharum officinarum
- 8: Zea mays
- 9: Sorghum bicolor
- 10: Pennisetum purpureum
- 11: Phalaris arundinacea
- 12: Miscanthus sinensis
- 13: Phragmites australis
- 14: Arundo donax
- 15: Cynara cardunculus
- 16: Miscanthus sacchariflorus
- 17: Sida hermaphrodita
- 18: Salix viminalis
- 19: Triticum aestivum
- 20: Secale cereale

### Yield ratio of crop species compared to *Triticosecale* (Ratio=Yield species *X* / Yield triticosecale)

![](_page_13_Figure_1.jpeg)

## Indirect comparison Ex: switchgrass *vs*. alfalfa

#### *Experiment 1*

![](_page_14_Picture_2.jpeg)

Yield switchgrass Yield *Miscanthus* 

#### *Experiment 2*

![](_page_14_Picture_5.jpeg)

Yield alfalfa

Yield *Miscanthus* 

![](_page_14_Picture_8.jpeg)

 Yield Alfalfa Yield switchgrass

## Network of experimental data

## 28 papers, 67 site-years, 36 species, 639 yield data

![](_page_15_Figure_2.jpeg)

#### **1: Miscanthus x giganteus**

- **2: Panicum virgatum**
- 3: Salix
- 4: Triticosecale
- 5: Erianthus
- 6: Sorghum halepense
- 7: Saccharum officinarum
- 8: Zea mays
- 9: Sorghum bicolor
- 10: Pennisetum purpureum
- 11: Phalaris arundinacea
- 12: Miscanthus sinensis
- 13: Phragmites australis
- 14: Arundo donax
- 15: Cynara cardunculus
- 16: Miscanthus sacchariflorus
- 17: Sida hermaphrodita
- 18: Salix viminalis
- 19: Triticum aestivum
- **30: Medicago sativa**

## Indirect comparison Ex: switchgrass *vs*. alfalfa

![](_page_16_Picture_1.jpeg)

![](_page_16_Picture_2.jpeg)

Yield switchgrass Yield *Miscanthus*  Site-year 2

![](_page_16_Picture_5.jpeg)

Yield alfalfa

Yield *Miscanthus* 

![](_page_16_Picture_8.jpeg)

 Yield Alfalfa Yield switchgrass

Mixed treatment comparison for combining direct and indirect evidence

- Fixed-effect model
- Random-effect model

Adapted versions of the Bayesian models presented by Dias et al. (2010)

$$
\text{Fixed-effect model (model 1)}
$$
\n
$$
\log(Y_{ijk}) \sim N\left(\mu_{ij}, \sigma^2\right), \, i = 1, \dots, N, \, j = 1, \dots, S, \, k = 1, \dots, M_{ij}
$$
\n
$$
\mu_{ij} = \mu_i^{\text{Ref}_i} + d_{\text{Ref}_i} \times 1_{j \neq \text{Ref}_i}
$$

- $Y_{ijk}$  is the  $k^{\text{th}}$  yield measured in site-year *i* for crop species *j*,
- $\mu_i^{\text{Ref}_i}$  is the mean log-yield value of the reference species Ref<sub>i</sub> in site-year *i* (reference species may differ across site-years),
- $\bullet$   $d_{\text{Ref}_{i,j}}$  is the mean effect of species *j* over site-years relative to the species Ref<sub>i</sub> (baseline contrasts)
- $\sigma$  is the log-yield standard deviation.

$$
\text{Fixed-effect model (model 1)}
$$
\n
$$
\log(Y_{ijk}) \sim N\left(\mu_{ij}, \sigma^2\right), \, i = 1, \dots, N, \, j = 1, \dots, S, \, k = 1, \dots, M_{ij}
$$
\n
$$
\mu_{ij} = \mu_i^{\text{Ref}_i} + d_{\text{Ref}_i} \times 1_{j \neq \text{Ref}_i}
$$

Assumption of consistency (Dias et al., 2010):

$$
d_{\text{Ref}_i} = d_{\text{REF}_j} - d_{\text{REFRef}_i}
$$

- $d_{REF}$  is the mean effect of species *j* over site-years relative to an overall species baseline noted REF
- $\bullet$   $d_{\text{REFRef}_i}$  is the mean effect of species Ref<sub>i</sub> over site-years relative to the overall species baseline REF

$$
\text{Fixed-effect model (model 1)}
$$
\n
$$
\log(Y_{ijk}) \sim N\left(\mu_{ij}, \sigma^2\right), \, i = 1, \dots, N, \, j = 1, \dots, S, \, k = 1, \dots, M_{ij}
$$
\n
$$
\mu_{ij} = \mu_i^{\text{Ref}_i} + d_{\text{Ref}_i} \times 1_{j \neq \text{Ref}_i}
$$

Assumption of consistency:

$$
d_{\text{Ref}_i} = d_{\text{REF}_j} - d_{\text{REFRef}_i}
$$

The value of  $d_{REF}$  is set equal to zero for  $j=1$ 

The contrast between species *j*' and *j*:  $d_{i'j} = d_{REFj'} - d_{REFj}$ 

Yield ratio:  $R_{j'j} = \exp(d_{j'j}) = \exp(d_{REFj'} - d_{REFj})$ 

$$
\text{Fixed-effect model (model 1)}
$$
\n
$$
\log(Y_{ijk}) \sim N\left(\mu_{ij}, \sigma^2\right), \, i = 1, \dots, N, \, j = 1, \dots, S, \, k = 1, \dots, M_{ij}
$$
\n
$$
\mu_{ij} = \mu_i^{\text{Ref}_i} + d_{\text{Ref}_i} \times 1_{j \neq \text{Ref}_i}
$$

Assumption of consistency:

$$
d_{\text{Ref}_i,j} = d_{\text{REF}j} - d_{\text{REFRef}_i}
$$

$$
\mu_i^{\text{Ref}} \sim N(0,10^4) \text{ for } i = 1, ..., N
$$
  
\n $d_{REFj} \sim N(0,10^4) \text{ for } j = 2, ..., S$   
\n $\sigma \sim Unif(0,2)$ 

## Random-effect model (model 2)

$$
log(Y_{ijk}) \sim N(\mu_{ij}, \sigma^2), i = 1, ..., N, j = 1, ..., S, k = 1, ..., M_{ij}
$$
  
\n
$$
\mu_{ij} = \mu_i^{\text{Ref}_i} + \delta_{i \text{Ref}_j} \times 1_{j \neq \text{Ref}_i}
$$
  
\n
$$
\delta_{i \text{Ref}_i j} \sim N(d_{\text{Ref}_i j}, \tau^2)
$$
  
\n
$$
d_{\text{Ref}_i j} = d_{\text{REF}_j} - d_{\text{REFRef}_i}
$$

$$
\mu_i^{\text{Ref}} \sim N(0, 10^4) \text{ for } i = 1, ..., N
$$
  
\n
$$
d_{REFj} \sim N(0, 10^4) \text{ for } j = 2, ..., S
$$
  
\n
$$
\sigma \sim Unif(0, 2)
$$
  
\n
$$
\tau \sim Unif(0, 2)
$$

## Random-effect model (model 2)

$$
log(Y_{ijk}) \sim N(\mu_{ij}, \sigma^2), i = 1, ..., N, j = 1, ..., S, k = 1, ..., M_{ij}
$$
  
\n
$$
\mu_{ij} = \mu_i^{Ref_i} + \delta_{iRef_i j} \times 1_{j \neq Ref_i}
$$
  
\n
$$
\delta_{iRef_i j} \sim N(d_{Ref_i j}, \tau^2)
$$
  
\n
$$
d_{Ref_i j} = d_{REFj} - d_{REFRef_i}
$$

$$
\operatorname{var}(\delta_{ijj}) = \operatorname{var}(\delta_{i\text{Ref}_i,j} - \delta_{i\text{Ref}_i,j}) = \operatorname{var}(\delta_{i\text{Ref}_i,j}) + \operatorname{var}(\delta_{i\text{Ref}_i,j}) - 2\operatorname{cov}(\delta_{i\text{Ref}_i,j}, \delta_{i\text{Ref}_i,j})
$$
  
\n
$$
\Leftrightarrow \operatorname{cov}(\delta_{i\text{Ref}_i,j}, \delta_{i\text{Ref}_i,j}) = -(\tau^2 - 2\tau^2)/2 = \tau^2/2
$$

from Dias et al. (2010)

## Random-effect model (model 2)

$$
log(Y_{ijk}) \sim N(\mu_{ij}, \sigma^2), i = 1, ..., N, j = 1, ..., S, k = 1, ..., M_{ij}
$$
  
\n
$$
\mu_{ij} = \mu_i^{\text{Ref}_i} + \delta_{i \text{Ref}_i j} \times 1_{j \neq \text{Ref}_i}
$$
  
\n
$$
\delta_{i \text{Ref}_i j} \sim N(d_{\text{Ref}_i j}, \tau^2)
$$
  
\n
$$
d_{\text{Ref}_i j} = d_{\text{REF}_j} - d_{\text{REFRef}_i}
$$

$$
\delta_{i\text{Ref}_i j}\left(\int_{i\text{Ref}_i j-1}^{\delta_{i\text{Ref}_i 2}} \right) \sim N\left(d_{\text{REF}j} - d_{\text{REFRef}_i} + \frac{1}{j-1} \sum_{s=1}^{j-1} \left[\delta_{i\text{Ref}_i s} - (d_{\text{REF}s} - d_{\text{REFRef}_i})\right], \frac{j}{2(j-1)} \tau^2\right)
$$

from Dias et al. (2010)

## Random-effect model with species-specific residual standard deviations (model 3)

## $\sigma_j \sim Unif(0,2)$  *j*=1, ..., *S*

# OpenBUGS

- MCMC simulations implemented with the OpenBUGS 3.2.3 software
- Three chains run until convergence
	- $-20,000$  iterations for model 1
	- 200 000 for model 2
	- $-250000$  for model 3
- $\cdot$  10 000, 100 000, and 125 000 additional iterations

# Model evaluation (deviance)

$$
D = (\log(Y) - \mu)^2 / \sigma^2
$$
  
\n
$$
p_{\text{walk}} = Pr[D_k^{\text{rep}} > D_k^{\text{obs}}]
$$
  
\n
$$
PPP = Pr[\sum_k D_k^{\text{rep}} > \sum_k D_k^{\text{obs}}]
$$

# Model evaluation (node splitting)

The value of  $d_{ii'}$  is estimated in three different ways:

- from direct evidence only,
- from indirect evidence only,
- from both types of evidence with the MTC model.

The three posterior distributions of  $d_{ii'}$  are compared graphically in order to detect possible inconsistencies.

# Model evaluation (node splitting)

Direct : only studies which compare BC, j = B ou C

MTC excluding direct evidence on BC

![](_page_29_Figure_3.jpeg)

Comparison with a two-way mixed model (model 4) (adapted from Piepho et al., 2012; Madden et al., 2016)

$$
log(Y_{ijk}) \sim N(\mu_{ij}, \sigma^2)
$$
  
\n
$$
\mu_{ij} = \theta + \beta_i + \gamma_j + \mu_{ij}
$$
  
\n
$$
\beta_i \sim N(0, \sigma^2_{\beta}) \qquad \mu_{ij} \sim N(0, \sigma^2_{u})
$$

 $\theta$  is the mean yield of the baseline species,

 $\beta_i$  is a site-year random effect,

 $\gamma_j$  is the fixed main effect of the  $j^{\text{th}}$  species compared to the baseline species,

 $u_{ij}$  is a random effect describing the between site-year variability of the effect of the  $j<sup>th</sup>$  species (interaction between species and site-year).

## Results

![](_page_32_Picture_183.jpeg)

#### Yield ratios (compared to Miscantus x giganteus)

A. Model 2 B. Model 4

![](_page_33_Figure_3.jpeg)

![](_page_34_Figure_0.jpeg)

#### Species ranking (Model 2)

![](_page_35_Figure_1.jpeg)

![](_page_36_Figure_0.jpeg)

![](_page_37_Figure_0.jpeg)

![](_page_37_Figure_1.jpeg)

![](_page_37_Figure_3.jpeg)

# Conclusion

- Mixed treatment comparison (MTC) can be used for ranking crop species from yield data collected for several species texted in field experiments.
- We introduce several Bayesian MTC models based on baseline treatment contrasts.
- The practical advantages of these models to produce yield ratio estimates in the context of manifold comparisons by study and with a sparse network adjacency matrix.
- Results reveal that the Bayesian and classical models lead to close yield ratio estimates.
- The Bayesian models allow an in-depth analysis of the uncertainty in the species ranking.

## References

- Albert I., Makowski D. Ranking crop species using mixed treatment comparisons. In prep.
- Dias S., N. J. Welton, D. M. Caldwell and A. E. Adesa. 2010. Checking consistency in mixed treatment comparison meta-analysis. Statistics in Medicine 29, 932-944.
- Laurent A., Loyce C., Pelzer E., Makowski D. 2015a. Ranking yields of energy crops: a meta-analysis using direct and indirect comparisons. Renewable & Sustainable Energy Reviews 46, 41-50.
- Laurent A., Loyce C., Makowski D., Pelzer E. 2015b. Using site-specific data to estimate energy crop yield. Environmental Modelling & Software 74 104-113.
- Lu, G. and Ades, A. E. (2006). Assessing evidence inconsistency in mixed treatment comparisons. Journal of the American Statistical Association 101, 447–459.
- Madden L.V., Piepho H.-P., Paul P.A. 2016. Statistical models and methods for network meta-analysis. Phytopathology, in press.
- Piepho H.P., Williams E.R., Madden L.V. 2012. The use of two-way linear mixed models in multitreatment meta-analysis. Biometrics 68, 1269-1277.